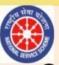

Guru Gobind Singh Indraprastha University National Service Scheme Cell Presents

## International Webinar on "Role of NSS Volunteers in Post Pandemic phase"

Sub theme-Fundamental Duties of a citizen during COVID-19

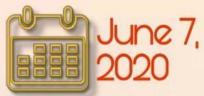

7, <u>}</u> / I 1:00 AM

Key Issues-I. Fake News 2. Public health and hygiene 3. Public stigma 4. Mental health issues during pandemic 5. Contemporary topics

## Details-

Last day of submission-3lst of May, 2020 To be submitted atnssipu2020d@gmail.com

## Register at the link or Contact-

Siddhant Soti(7500378190) Akshita Jain(9990094594) Geetanjali (8506061333)

Dr. Zubair Ahmed Khan Program Officer, NSS Unit-D Dr. Vandana Singh Program Officer, NSS Unit-D

Prof. B.V. Ramana Reddy Program Coordinator, NSS Cell, GGSIPU

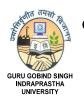

GGSIPU NATIONAL SERVICE SCHEME (NSS) CELL Guru Gobind Singh Indraprastha University Sector 16-C, Dwarka, New Delhi – 110078 Ph. No.011-25302703, Email Id:<u>nsscell@ipu.ac.in</u>

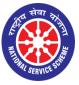

F. No. GGSIPU/NSSCELL/2020/345 Dated: 02<sup>nd</sup> June, 2020

## **NOTICE**

The NSS Unit-D of Guru Gobind Singh Indraprastha University, New Delhi is conducting a one day international webinar on the topic "**Role of NSS Volunteer in post-pandemic phase**" on 7th June 2020. The webinar will be followed by a Paper presentation based on sub themes - Fake News; Public health and hygiene; Public stigma and superstition; Mental health-dealing with depression and anxiety issues during the COVID phase; other contemporary topics associated with COVID-19.

- Those interested in paper presentation, shall send the Abstract (of minimum 300 words and maximum 500 words) latest by 31<sup>st</sup> May, 2020.
- Abstracts shall be sent on <u>nssipu2020d@gmail.com</u>
- Abstracts will be taken into consideration on first come first served basis.
- Top 15 abstracts will be selected for presentation based on quality of abstract.
- No registration fees required.
- Certificates will be given for both attending the webinar and for paper presentation.
- Date: 7<sup>th</sup> June 2020
- Time : 11:00 AM 04:00 PM (1pm to 2pm break)

Those interested may kindly register at:

https://docs.google.com/forms/d/e/1FAIpQLSdEmgdl6AOpJuV35bWTxxUhAB7P-0xSEeeS7bG6wxrvrmoVFw/viewform?usp=sf\_link

Note: Paper presentation shall be allowed only for NSS volunteers.

Dr. Zubair Ahmed Khan Prog. Officer (NSS Unit-D)

--Sd---Dr. Vandana Singh Prog. Officer (NSS Unit-D)

(Prof. B. V. Ramana Reddy) Prog. Coordinator, GGSIPU NSS Cell